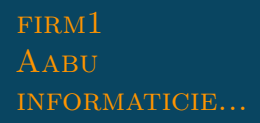

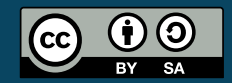

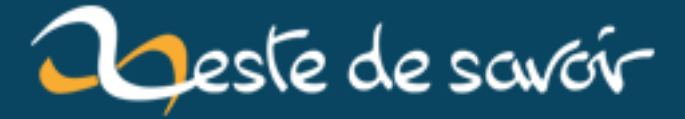

# Récap' communautaire #23 — Janvier 2020

2 février 2020

# **Table des matières**

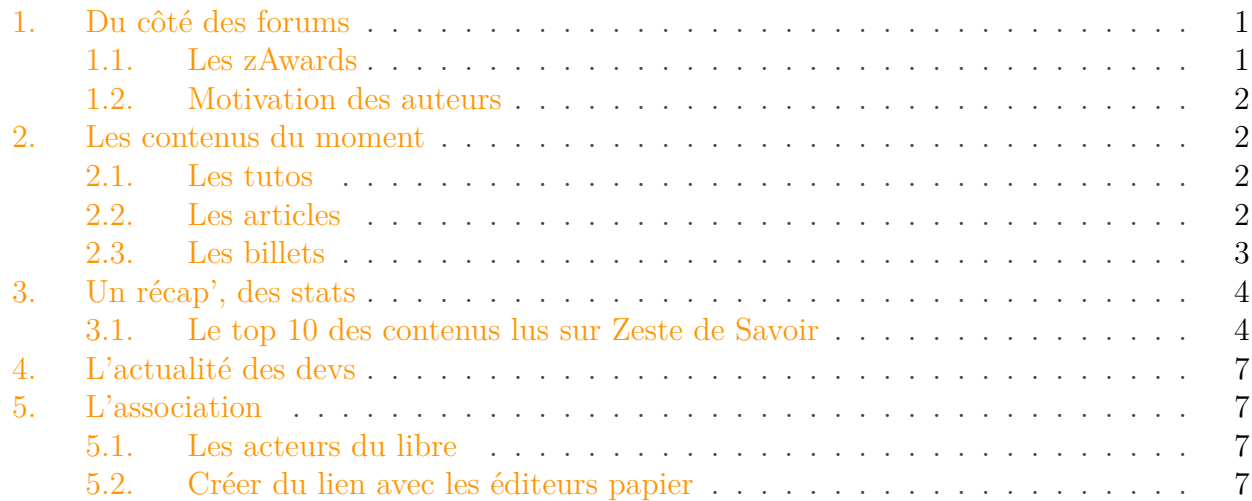

2019 est terminé, 2020 commence, le froid et la grisaille sont de mises, les usagers des transports en commun commencent à souffler. Heureusement, Zeste de Savoir n'est pas impacté par tout ça.

Petit rappel habituel avant de commencer: la rédaction du prochain récap' a déjà démarré et est ouverte à tous. On vous donne rendez-vous sur [le sujet de la bêta](https://zestedesavoir.com/forums/sujet/13564/recap-communautaire-24-fevrier-2020/)  $\mathbb C$ .

# <span id="page-2-0"></span>**1. Du côté des forums**

Il y a du mouvement sur les forums en ce début d'année, preuve que le froid ambiant régnant dans certaines parties de l'hémisphère nord ne refroidit pas nos agrumes !

#### <span id="page-2-1"></span>**1.1. Les zAwards**

La traditionnelle cérémonie de remise des prix, présidée par @willard, a eu lieu [ici](https://zestedesavoir.com/forums/sujet/13480/les-zawards-2019-les-resultats/?page=1)  $\mathcal{C}$ . À travers les votes de la communauté, c'est une façon amusante de montrer la reconnaissance et l'appréciation qu'on les membres pour un tutoriel, un article, ou encore un membre technique qui les ont particulièrement marqué l'année passée.

Si vous n'avez pas pu voter, soyez patients, la cérémonie 2020 sera là dans un an.

#### 2. Les contenus du moment

#### <span id="page-3-0"></span>**1.2. Motivation des auteurs**

 $\mathcal{A}$ rius [relance le sujet sur la motivation des auteurs](https://zestedesavoir.com/forums/sujet/10621/auteurs-quest-ce-qui-vous-motiverait/?page=5#p213944)  $\mathcal{A}$  avec une proposition concrète, celle de choisir un nombre restreint de contenus, ceux qui intéressent le plus les lecteurs, afin de relancer les auteurs pour les aider dans la rédaction, les illustrations ou la relecture.

N'hésitez pas à regarder [la liste](https://zestedesavoir.com/forums/sujet/10621/auteurs-quest-ce-qui-vous-motiverait/?page=6#p214187)  $\mathbb{C}$  pour voir si un contenu vous intéresse. Si c'est le cas, sentez-vous libres de le signaler à @Arius, afin qu'il vous mette en relation avec l'auteur en question, pour savoir de quelle façon vous pouvez aider.

# <span id="page-3-1"></span>**2. Les contenus du moment**

#### <span id="page-3-2"></span>**2.1. Les tutos**

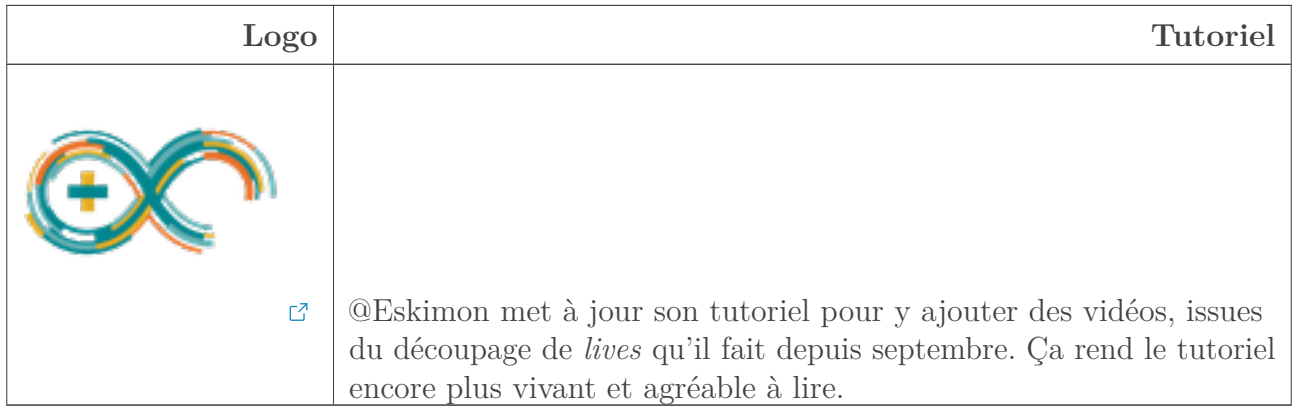

#### <span id="page-3-3"></span>**2.2. Les articles**

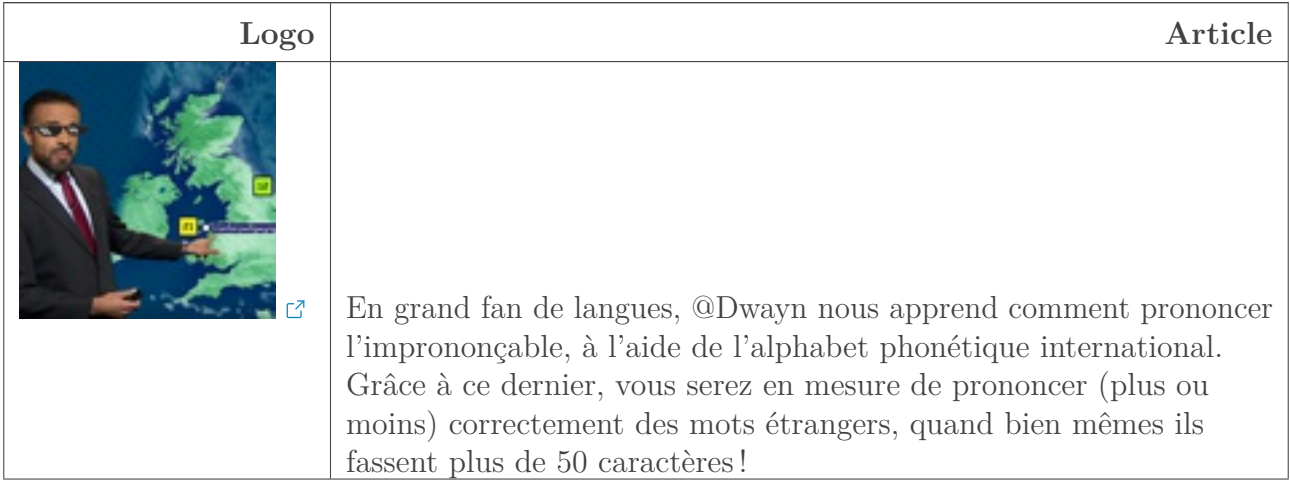

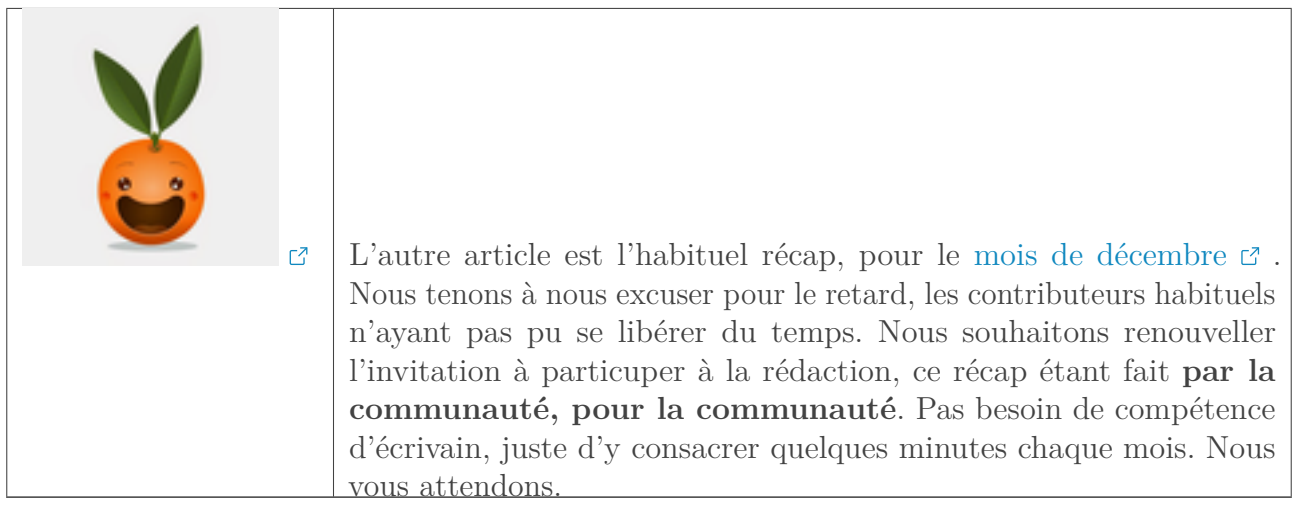

### <span id="page-4-0"></span>**2.3. Les billets**

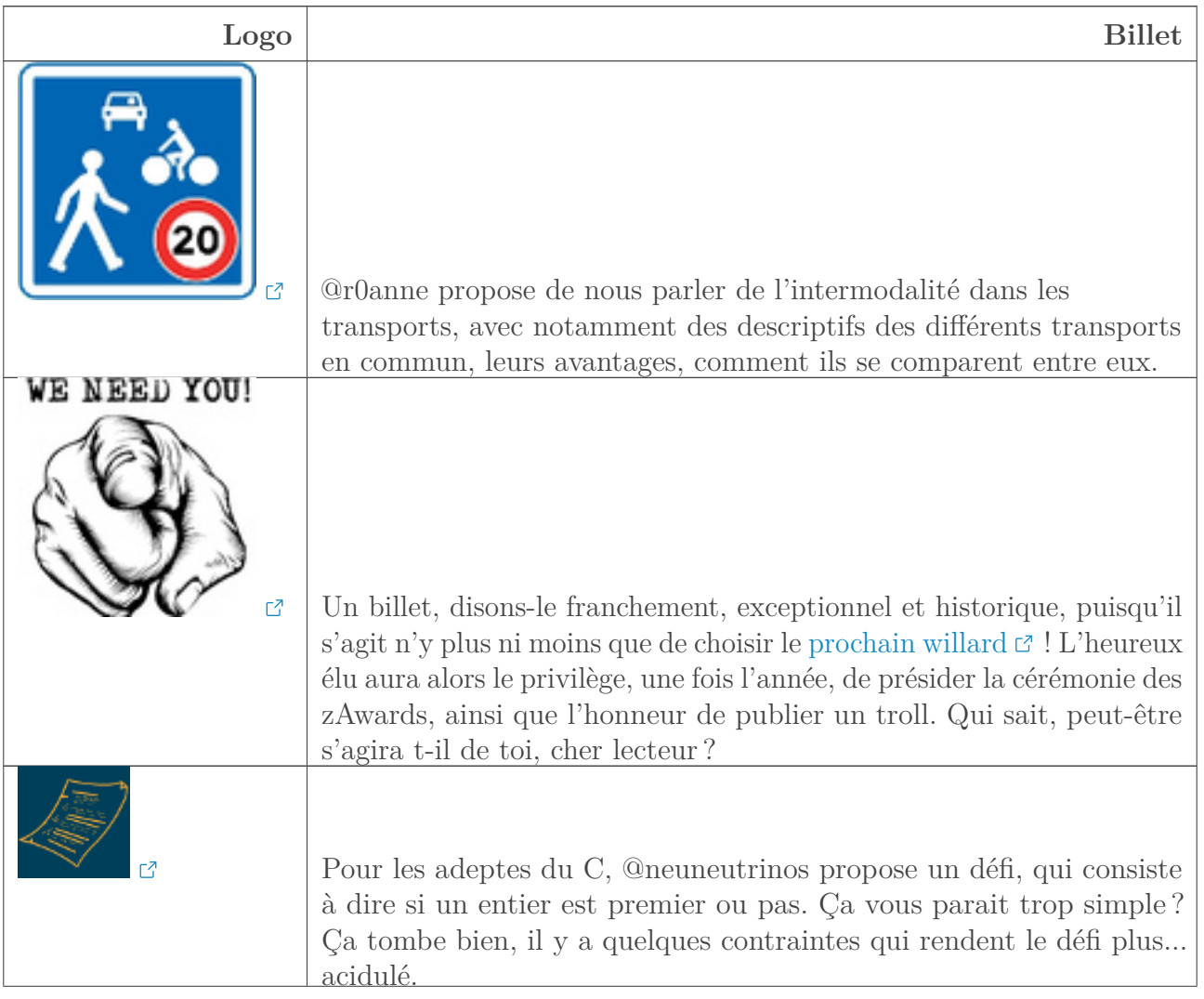

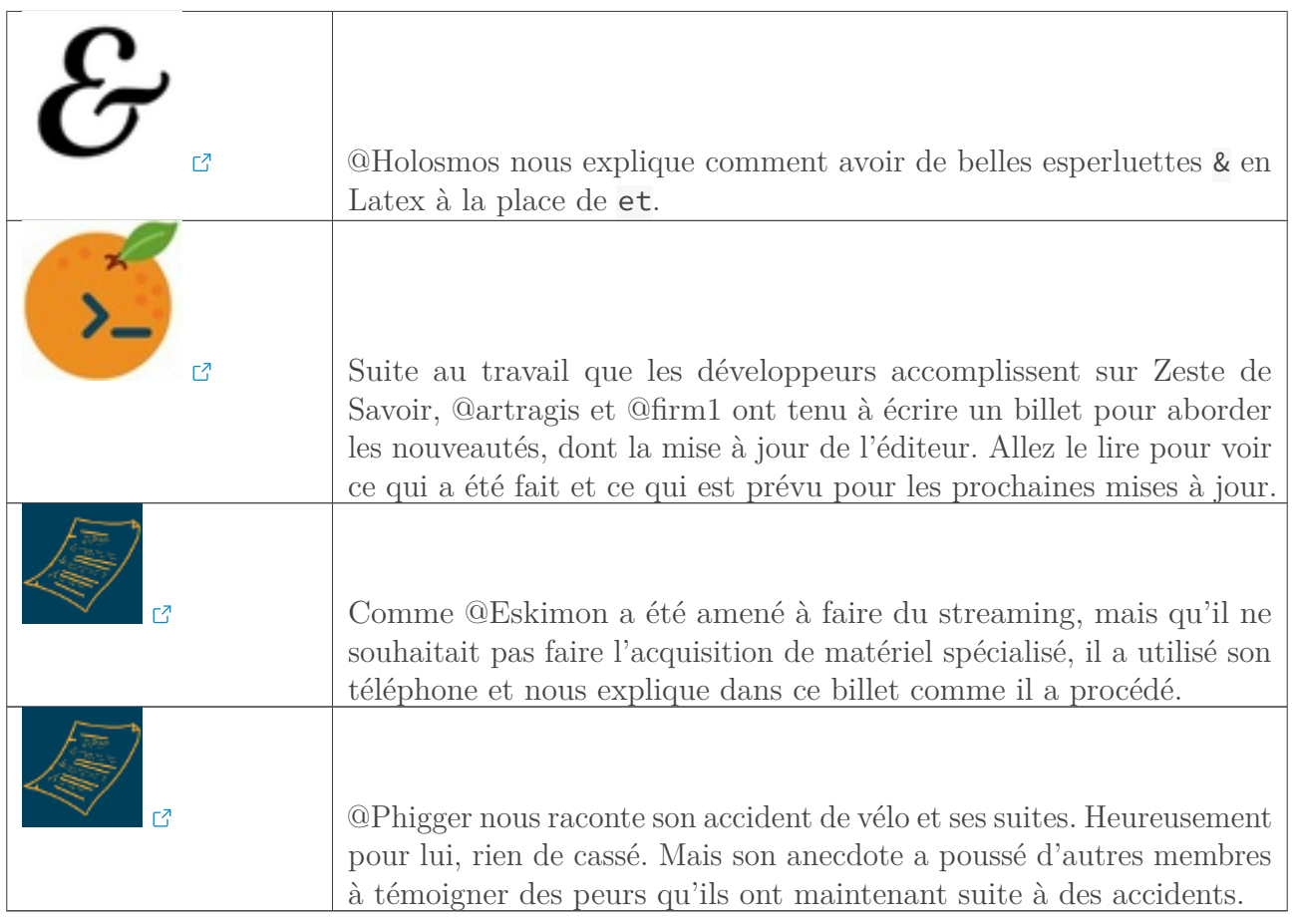

# <span id="page-5-0"></span>**3. Un récap', des stats**

# <span id="page-5-1"></span>**3.1. Le top 10 des contenus lus sur Zeste de Savoir**

Du 1er janvier au 30 janvier 2020.

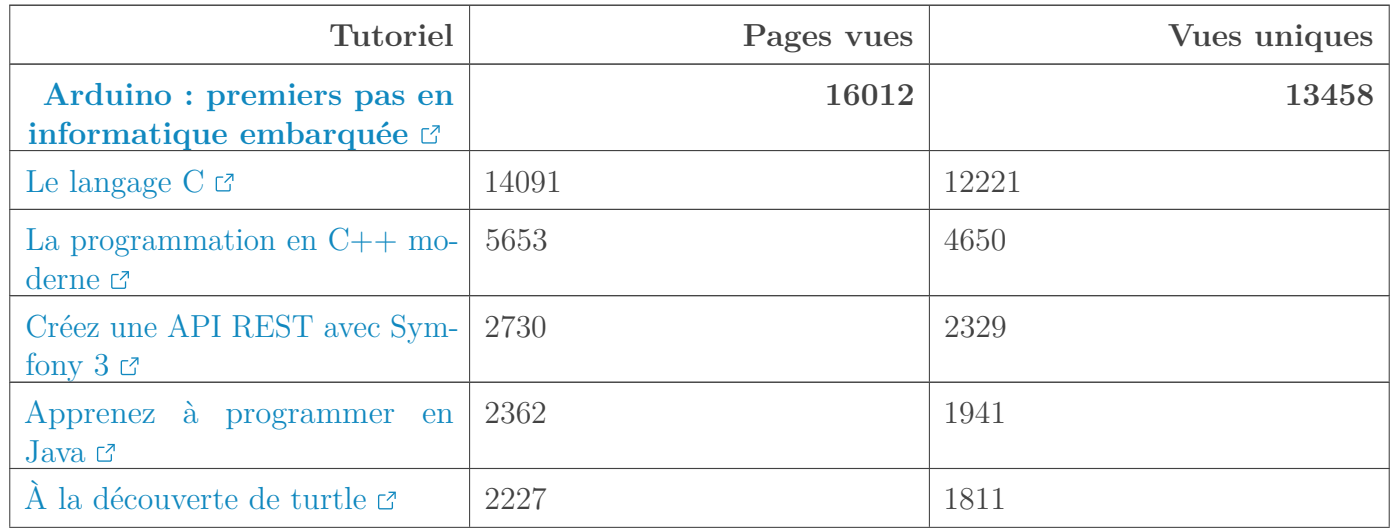

#### 3. Un récap', des stats

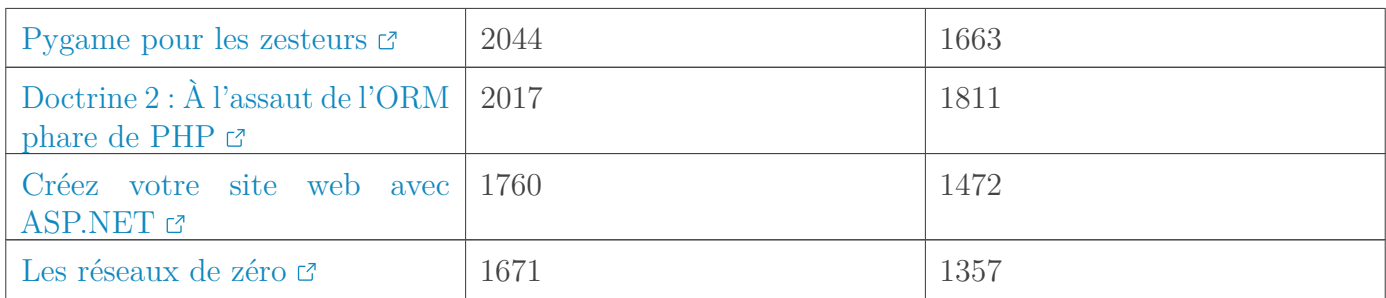

#### **3.1.0.1. Tutoriels**

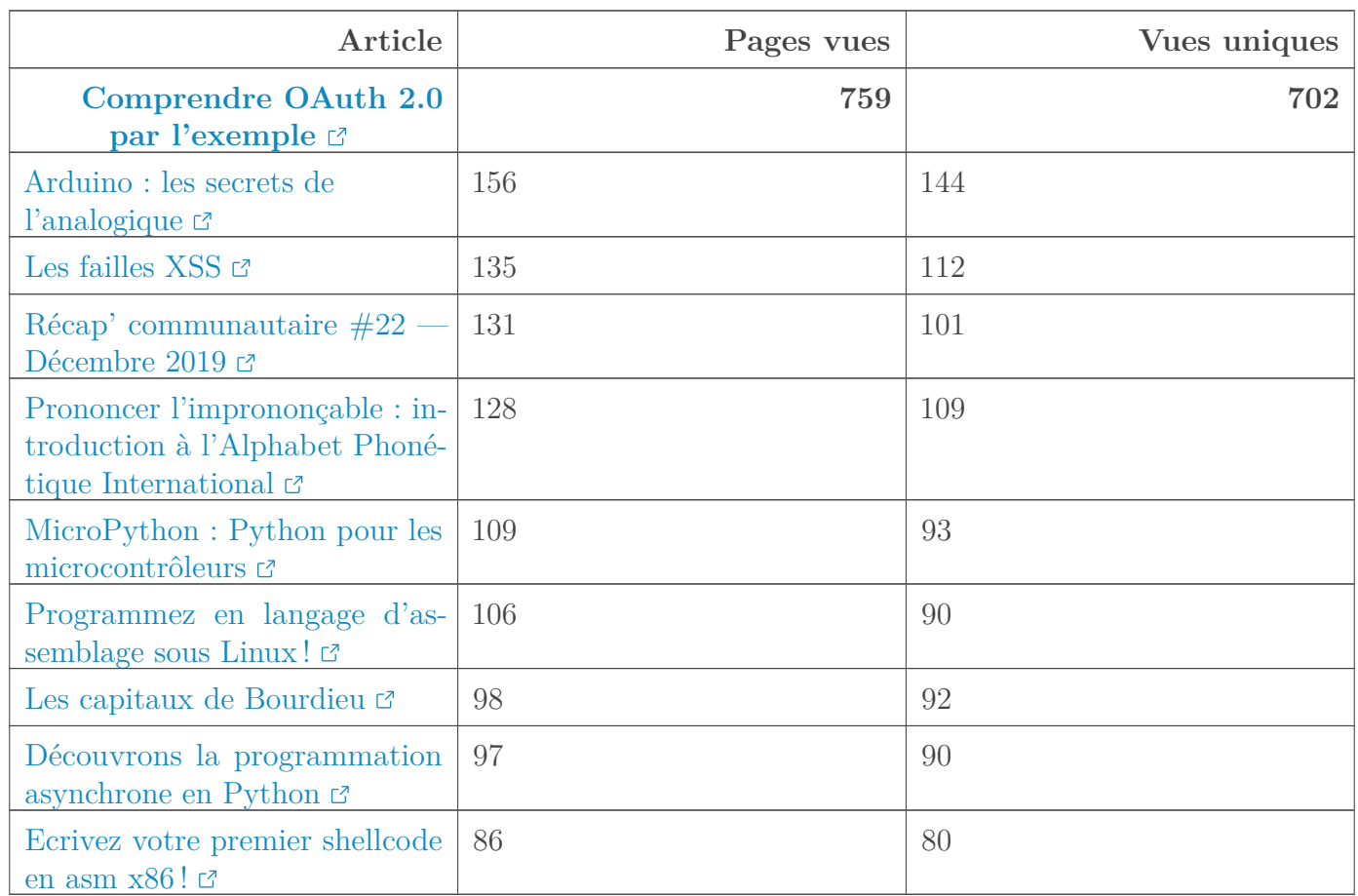

#### **3.1.0.2. Articles**

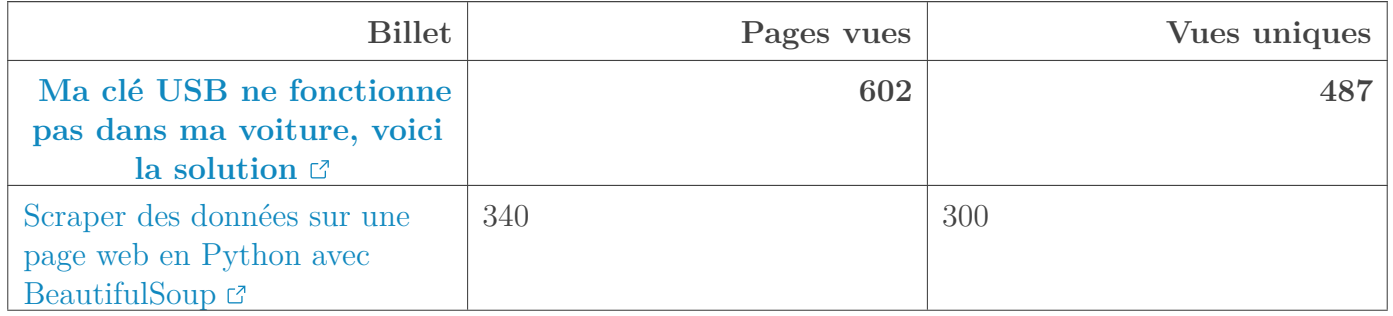

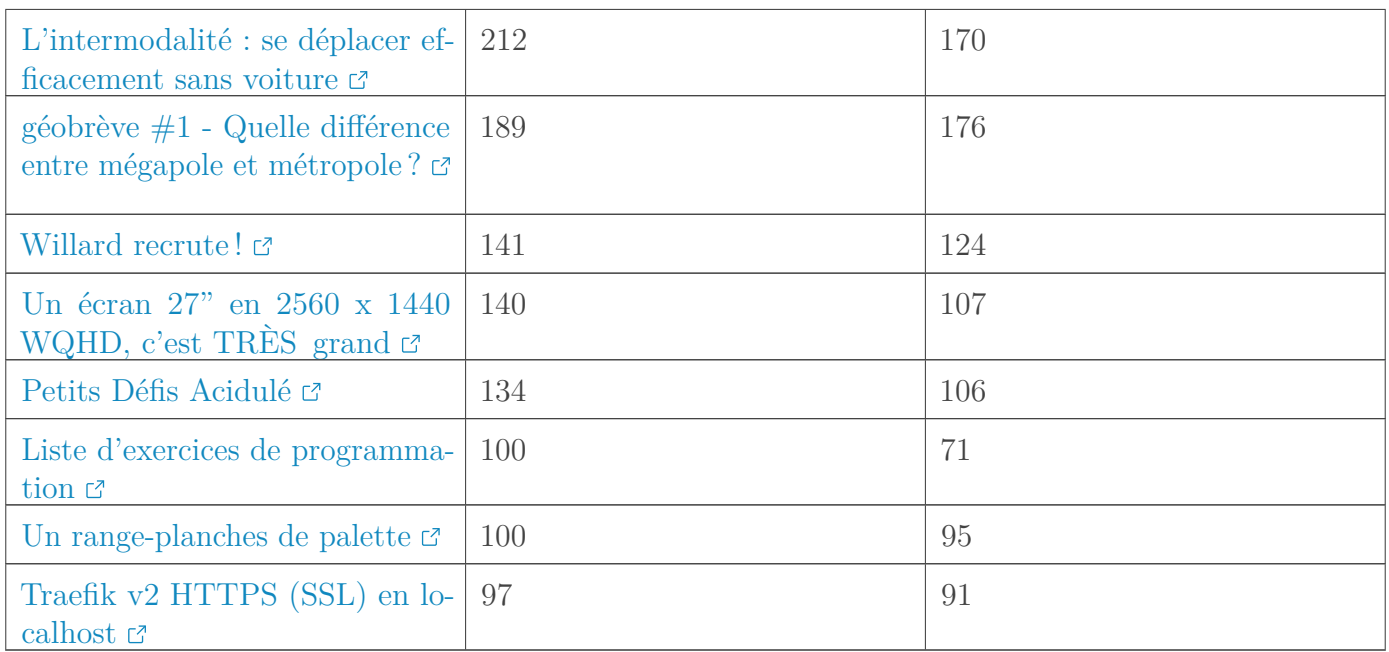

#### **3.1.0.3. Billets**

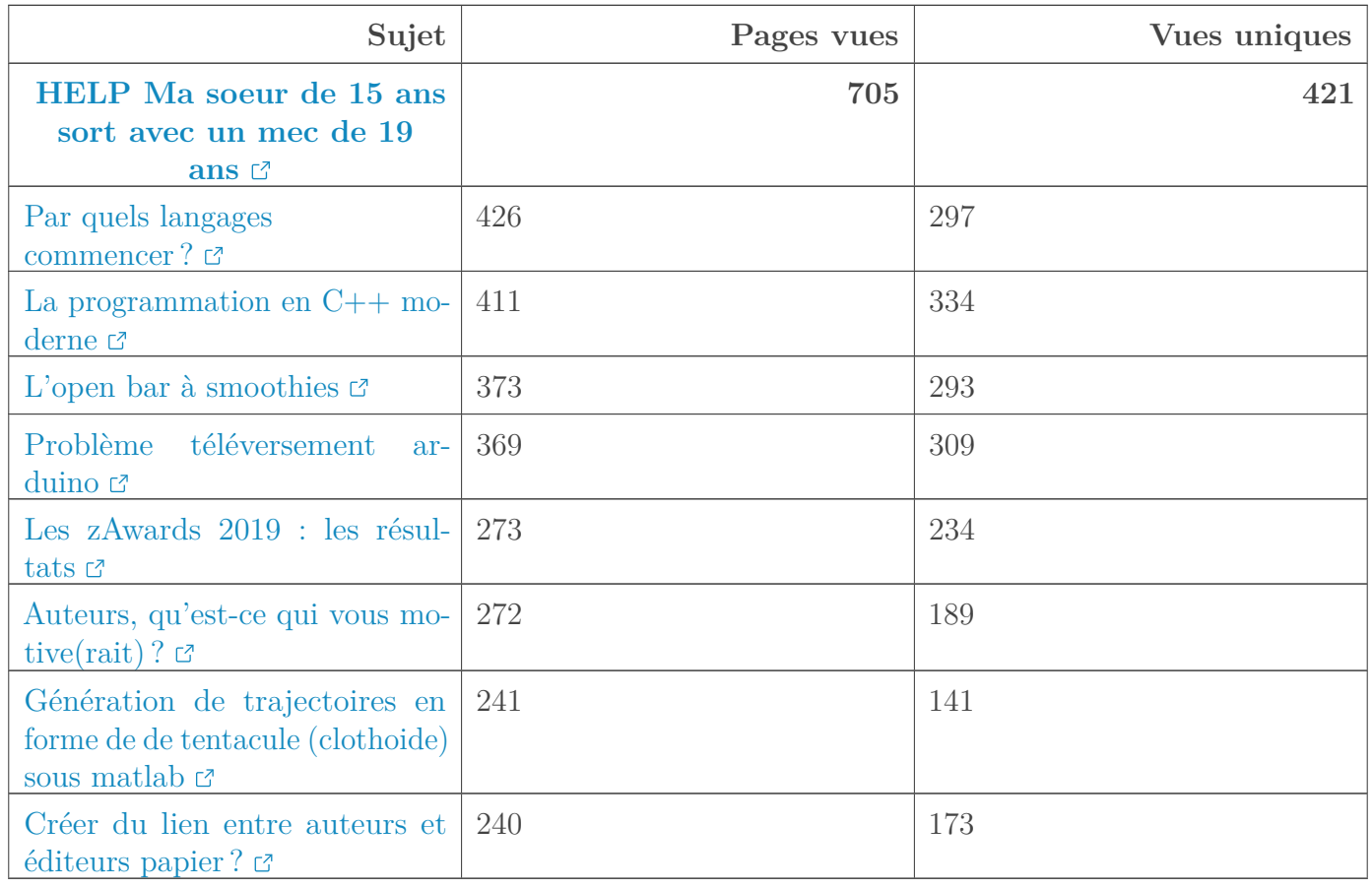

#### **3.1.0.4. Forums**

#### 4. L'actualité des devs

# <span id="page-8-0"></span>**4. L'actualité des devs**

Comme vous l'avez constaté le nouvel éditeur de zmarkdown est apparu, il est décrit en détail dans la [chronique zest of dev 16](https://zestedesavoir.com/billets/3417/chronique-zest-of-dev-16/)  $\sigma$ . Ces derniers jours, le dev s'oriente vers la correction des quelques bogues apparus avec l'éditeur, ainsi que de son amélioration (comme: La correction orthographique, l'intégration d'un menu déroulant pour les boutons et les emojis, la correction de la rémanence de l'autosave ainsi que son intégration dans l'édition et la création de message/section).

Après ça, la v29 va continuer à se faire patcher pour améliorer l'interface de rédaction, de gestion et de création des tutoriels.

Les devs du ZDS recherchent toujours de nouveaux contribeurs qu'ils soient sur linux ou windows. D'ailleurs  $@A-312$  recherche quelqu'un pour  $Q/A$  : [le script d'installation sous Windows](https://zestedesavoir.com/forums/sujet/12833/besoin-de-qa-le-nouveau-script-dinstallation-pour-windows/?page=1#p214792)  $@$  qui à pour but de faciliter l'accès sur Windows (et de rendre l'installation au maximum portable). Le développement du zds-site ne cesse de s'améliorer que ça soit pour le site ou l'accessibilité des outils de développement. Dernièrement, c'est @Situphen qui s'est tué à la tâche pour mettre à jour les dépendances et intégrer [ESLint](https://github.com/zestedesavoir/zds-site/pull/5619)  $\sigma$  !

Enfin, au terme d'un travail d'équipe très motivant, nous avons enfin réussi à produire un PDF complet pour le tutoriel [Arduino : vos premiers pas en informatique embarquée](https://zestedesavoir.com/tutoriels/pdf/686/arduino-premiers-pas-en-informatique-embarquee.pdf)  $\mathfrak{C}$ . Du côté du tutoriel de C, il n'y a plus qu'un seul tableau que nous n'arrivons pas à prendre en charge et empêche donc la publication du PDF.

# <span id="page-8-1"></span>**5. L'association**

#### <span id="page-8-2"></span>**5.1. Les acteurs du libre**

Ça date du mois de décembre, mais rappelons que Zeste de Savoir a postulé au prix «**Acteurs du Libre**.» On peut remercier en particulier @Situphen, qui a pris le temps d'écrire le dossier et de l'envoyer. Notre candidature n'a malheureusement pas été retenu, mais qu'importe. L'association continue au quotidien de partager le savoir ouvertement, gratuitement, pour tous.

### <span id="page-8-3"></span>**5.2. Créer du lien avec les éditeurs papier**

Suite à une annonce de @mehdidou99 et @informaticienzero sur une éventuelle édition du cours  $C++$  en livre, @firm1 a lancé une [discussion](https://zestedesavoir.com/forums/sujet/13448/creer-du-lien-entre-auteurs-et-editeurs-papier/)  $\sigma$  pour savoir comment créer du lien entre auteurs et éditeurs papier, afin que ceux qui sont intéressés puissent bénéficier de l'aide de Zeste de Savoir pour transformer leur cours numérique en papier.

Si vous avez de l'expérience ou des suggestions, n'hésitez pas à participer à ce topic, toutes les réponses sont bonnes à prendre.

Avant de se quitter: la rédaction du prochain récap' a besoin de volontaires! On attend vos suggestions sur [le sujet de la bêta](https://zestedesavoir.com/forums/sujet/13564/recap-communautaire-24-fevrier-2020/)  $\sigma$ .